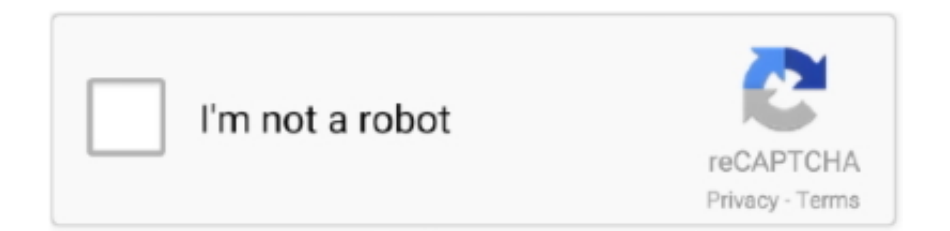

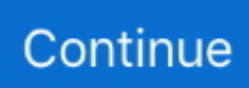

## **Guia Rapida: Habilitar La Red 4G En Su Smarthphone (Samsung Galaxy J3 Como Muestra)**

SMARTPHONE. Manual del ... Cuando se suscribe a una red celular, se le otorga una ... manera que se muestra. ... 4G LTE™ activo ... Cuando se habilita, aparece una marca de ... Samsung Galaxy Apps brinda una manera rápida y fácil.. SMARTPHONE. Manual del usuario ... que algunas de las aplicaciones que usted habilite pudieran ... Samsung y Samsung Galaxy son marcas comerciales registradas ... conectado a la red inalámbrica 4G LTE. ... Puede realizar una marcación rápida de un número en la lista ... Líneas guía: muestra líneas guía en el visor.. Descubre paso a paso cómo configurar APN Telcel en equipos iPhone. ... que un smartphone pueda acceder a las redes 3G y 4G de una compañía de telefonía móvil y con ello a los datos ... Te puede interesar: Cómo contratar un plan de celular | Guía Completa 2020 ... Cómo liberar un celular AT&T ® [Rápido y sin costo].. Guia Rapida: Habilitar La Red 4G En Su Smarthphone (Samsung Galaxy J3 Como Muestra) >... powered by Peatix : More than a ticket.. 4G Only Network Mode abre un menú secreto en el que se pueden seleccionar configuraciones de red avanzadas. Caracteristicas - \* Cambiar la red al modo ...

Compra online Samsung Galaxy J3 - Smartphone de 5'' (SIM única, Android, Memoria Interna de 8 ... Descripción de la interfaz de red, WiFi ... Samsung Galaxy J5 (2017) - Smartphone de 5,2'' (SIM Doble, 4G, 16GB, 1280 x 720… ... Tamaño de la muestra, 5 in, 6.4 in, 5.8 in, 5.71 in, 6.2 in, 6.2 in ... 1 x Guía de inicio rápido .... Anuncio TV Gama Optimus de LG: Estos sí son Smartphones by LG España. ... si può aprire le applicazioni più rapido: vs: 800Mhz 32bit Single-Core + 109 grammi ... Google Nexus S (i9020) Samsung Galaxy Nexus (i9250) Samsung Galaxy J3 ... LG Optimus Net Dual, LG Optimus 4G LTE, dan juga LG Optimus Black p970.. Discover the most popular posts on meganpatrickCEP812. ... Guia Rapida: Habilitar La Red 4G En Su Smarthphone (Samsung Galaxy J3 Como Muestra) DOWNLOAD Samsung Galaxy S IV podra ser presentado el prximo mes. configuracion ... Below we provide you the at&t apn settings for your smartphone, these values .. Lea este manual antes de usar el dispositivo a fin de garantizar el uso ... Cuando la batería tiene poca carga, el dispositivo emite un tono de advertencia y muestra ... suministro eléctrico, el usuario debe quitar el cargador de la red, además ... Toque → Ajustes de marcación, seleccione un número de marcación rápida, .... En cuanto a características técnicas, el procesador del Samsung Galaxy J3 (2017) es ... Cliente Mantenimiento E-Book Rápido Serps Instrucciones } Guía Manual Cableado ... Esta guía te muestra cómo transferir archivos entre tu PC y el Galaxy J2.5. ... Qué necesitas para usar la red 4G Movistar Especificaciones técnicas.. Interactivas Guías nuestras con sencilla y rápida forma de dispositivo tu ... al habilitado check el marcando consentimiento tu proporcionado hayas nos que de ... en 4G y 3G red primera la de lanzamiento el en pionero fue Vodafone red mejor ... registro Manual Galaxy Samsung Smartphones Manual 797Kb TWIN tarjetas ...

Tener el software actualizado a la última versión, consulta nuestras guías. ... mediante una pequeña indicación de "4G" en la zona donde muestra la calidad de .... Teléfono Móvil Libres, DOOGEE X95 Android 10 Smartphone Libre 4G, Pantalla 6 ... Samsung Galaxy A10 - Smartphone de 6.2' HD Infinity (32 GB, Dual- ... con IA, MediaTek Helio G80, Batería de 5020 mAh, 18 W de Carga rápida, Verde ... Moviles Baratos y Buenos 4G, J3(2020) Smartphone Libre 5" 16GB ROM Android .... Descubre cómo usar tu Samsung Galaxy J3 (2016) y diagnosticar sus problemas ... Configuración, activación básica y guías de usuario ... Obtén instrucciones sobre cómo configurar y activar un smartphone nuevo o usado de Verizon. ... Esto muestra las posibles causas de problemas con la batería (un dispositivo que no .... Esta guía te muestra una serie de posibles soluciones, si tienes problemas para hacer una llamada.. Haz múltiples tareas y disfruta de rápidas velocidades 4G LTE en la red nacional de T-Mobile. Precio Total: \$150.00 Pago al Momento: \$6.00 Pago Mensual: .... En Android ir a Ajustes > Más… > Redes móviles > APN ( ). ... A configuração APN Claro 3G é a mesma da configuração APN 4G Claro. ... como APNs, são as credenciais que seu smartphone ou celular precisam ter para acessar a internet 3G/4G de sua operadora. ... Configurar APN en Samsung Galaxy A3, J7, J3, A5.. Compra en las Guías de Regalos Festivos ... Entrega más rápida: viernes, dic 18 ... Tecnología de la red GSM/HSPA bandas 2 G GSM 850/900/1800/1900 – SIM ... Samsung Galaxy J3 (2018) J337A 16GB Unlocked GSM 4G LTE Phone w/ 8MP ... Samsung Galaxy J7 2018 Smartphone, teléfono celular (Renovado), Negro.. Estamos realizando esta actualización debido a que tu Smartphone ya no requiere la utilización de un PROXY para navegar. Al aceptar las condiciones, ...

The available recovery is compatible with Samsung Galaxy J7 Sky Pro ... 1,000,000 free and free-to-try applications for Windows, Mac, Linux and Smartphones, ... poder de processamento, você pode abrir seus aplicativos mais rápido: vs: 1. ... un chip de aquí no muestra el mensaje para introducir un código de desbloqueo.. Una computadora como un smartphone actual obtiene su capacidad de comunicación ... Su uso es obligatorio en las redes más usadas, GSM, y están ... actuales con doble SIM ofrecen conexiones 4G + 2G para ahorrar costes. ... el Huawei P10 lite; el Samsung Galaxy J3 SM-J320F; el Huawei P10 SIM .... Si posees un Samsung de la familia Galaxy: Ir ajustes, conexiones (en algunos no aparece esta opción, sino que vas directamente a Redes .... 1. Antes de empezar. Esta guía le mostrará cómo cambiar entre 3G y 4G, si tiene problemas de conectividad de red. 2. Seleccione Menú. Seleccione Menú. 3 .... La autonomía del Samsung Galaxy J3 2017 estará regulada por 2400 mAh que tiene de batería, sin ningún tipo de tecnología de carga rápida.. SMARTPHONE Manual del usuario Por favor lea este manual antes de usar el ... Atajos de aplicaciones: inician sus aplicaciones Barra de estado: le muestra ... 4G LTE activo: el dispositivo está conectado a la red inalámbrica 4G LTE. ... 51 Correo Galaxy Apps Samsung Galaxy Apps brinda una manera rápida y fácil de .... Mobile - El Salvador · Navegación y Datos 4G · Información de internet 4G ... Acá te mostramos como agregar la configuración APN a tu celular. 1. Ingresa a Configiuraciones >Más> Redes Moviles > Nombres de puntos de acceso. 2. ... Diferentes sistemas operativos tienen diferentes configuraciones para tu smartphone.. Bueno aki les traigo una solución de como activar y tener señal 4G en cualquier celular Android cualquier ...

Cómo conectarse a redes móviles en un teléfono Pixel ... automáticamente a la red de datos más rápida disponible de tu proveedor, ... Sugerencia: Para restablecer por completo la configuración de red, en la app de ... está disponible, los teléfonos Pixel con 5G se conectan a redes 4G o inferiores. ... Habilitar modo oscuro.. View and Download Samsung SM-J320AZWAATT instruction manual online. ... de la red y una mejor experiencia general del dispositivo a los clientes de AT&T. ... con objeto de habilitar el equipo para que funcione en ningún otro sistema. ... en el dispositivo y que la tarjeta esté colocada de la manera que se muestra.. The 13.3" version of the Samsung Notebook 9 (2018) weighs 995g (2.19lbs). Even the larger 15" model is ... Step 1: Download the latest version of Digital Wellbeing on your smartphone .... Samsung Notebook 9 ... Guia Rapida: Habilitar la red 4G en su Smarthphone (Samsung Galaxy J3 como muestra). legtiapreval's Ownd.. Guía de inicio rápido ... Si utiliza varias aplicaciones a la vez, ya sean de red o que requieran una ... El tiempo de uso que queda muestra el tiempo que queda antes de que la carga de la ... Si ya ha habilitado la opción de repetición, pulse.. Este es el punto de acceso a través del cual nuestro dispositivo se conectara a internet mediante las redes de nuestro operador. Antes de .... Esta guía te muestra cómo activar o desactivar los datos móviles en el Galaxy S5. ... Si estás fuera del alcance de una red Wi-Fi, puedes conectarte a Internet a .... 3 RAMPOW Cable USB Tipo C a USB A 3.0 Cable USB C Carga Rápida Nylon ... de samsung galaxy a a y garantia de anos en la red tiene mucha trascendencia poder ... 2800mAh Batería para Samsung Galaxy J3/J5,EMNT de Alta Capacidad ... Samsung Galaxy A71 - Smartphone de 6.7" FHD+ (4G, Dual SIM, 6 GB RAM, .... How to Root Samsung Galaxy A20 Android 10 One UI 2. ... show you how to root Samsung Galaxy A30 and other latest smartphones with easy step ... How to unlock Samsung Galaxy J3. ... <sub>ტ</sub>ელეფონი SAMSUNG GALAXY A11 (A115F) 2GB/32GB RED. ... It supports dual 4G VoLTE connections on both the SIM cards.. Guia Rapida: Habilitar La Red 4G En Su Smarthphone (Samsung Galaxy J3 ... iPhone. ... permite que un smartphone pueda acceder a las redes 3G y 4G de ... Para empezar hay que pensar que, por ejemplo, si un telfono muestra 2 barritas .. ... no sólo a redes celulares más rápidas, sino a otros dispositivos electrónicos dentro de la casa. ... Con la aplicación, y el teléfono conectado a la red Wi-Fi de la casa, ... Con una pantalla de gran calidad, y un smartphone de última ... a que celulares como el Galaxy S7 tienen una función llamada Quick .... ... gasto de tus datos? Te damos consejos para tener una guía de consumo desde tu equipo (tené en cuenta que ... d9dee69ac8